# **Future proofing data: Storing, preserving and accessing data**

# **Lucky dip scenarios (cut up and place in box)**

# **Digital data dilemmas**

# Digital data dilemma 1

You are an historian wishing to research early Internet history. You want to see what website looked like in the early years of the Internet.

*Hint: Find out about the Wayback Machine*

# Digital data dilemma 2

You have taken over a business and have been given a 5.25 inch MS-DOS floppy containing early company records. How do you access these?

*Hint: se[e http://ascii.textfiles.com/archives/2503](http://ascii.textfiles.com/archives/2503)*

# Digital data dilemma 3

Your hard drive is making clicking sounds and your computer will no longer boot. All your work is on the drive. What do you do?

# Digital data dilemma 4

An author's computer has been stolen with all their early work on its hard drive. They have backed it all up using a 100 MB Zip disk. The Zip drive no longer works. How do you access the data?

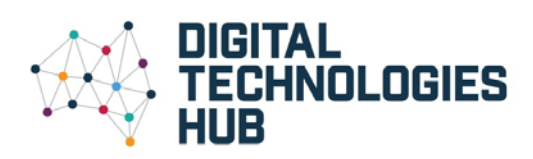

#### Digital data dilemma 5

Many years ago your parents copied all their vinyl record collection onto DVDs. Some were formatted to work with Windows, and others with Mac. None of the computers at home have optical drives any longer. They have asked you to find a way to move the music to their cloud storage.

Digital data dilemma 6

You have updated your operating system to the latest version.

Some of your earlier software applications no longer open.

What do you do?

#### Digital data dilemma 7

You have acquired an old 1984 Macintosh computer which you want to show working to the class. It can only be booted using a 3.5 inch floppy startup disk. You don't have one. How do you boot this computer?

#### Digital data dilemma 8

You created a database of your entire music collection when you were younger using MS Access - a Windows-only database application. You want to read the file using a MacBook Pro laptop. What do you do?

#### Digital data dilemma 9

You created a database of your entire music collection when you were younger using FileMaker Pro on a Windows desktop computer - a cross platform database application. You no longer own this software and now wish to access the data.

#### Digital data dilemma 10

You have good memories of playing Tetris on an old Nintendo console when you were younger. You want to now relive this experience but no longer have access to Nintendo equipment.

*Hint: Web emulation*

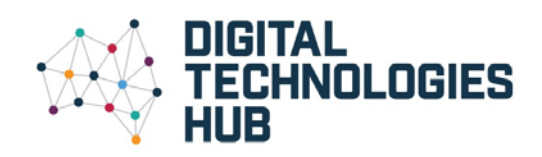

### Digital data dilemma 11

You just accidentally deleted a completed major school assignment from your hard drive and have no backup. What do you do?

*Hint: See example at https://www.prosofteng.com/datarescuepc-data-recovery-software/*

# Digital data dilemma 12

An email sends a fake bill and prompts the recipient to click on a link to download a copy. It then saves a .zip file on the computer which, when extracted, locks the machine down using malware known as "ransomware". The recipient is prompted to pay \$A880 to unlock their data.

What do they do?

# Digital data dilemma 13

A close relative has just died and has a Facebook account. Many years earlier said she wanted you to use it to notify her Facebook followers in the event of her death. You need access to it.

Digital data dilemma 14

Google has a goal of copying digitally every book ever printed. Google estimated in 2010 that there were about 130 million distinct titles in the world and stated that it intended to scan all of them. Their project is known as *Google Books.* An author claims that Google has no right to do this. Does the author have the right to prevent this?

*Hint: https://en.wikipedia.org/wiki/Google\_Books*

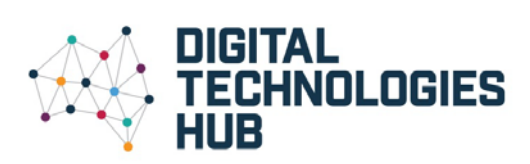